# **SNELLO POWERLED PC** 82SNPWLD

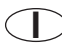

Driver per la gestione di Led a corrente costante o tensione costante

- Grado di inquinamento: 2
- Regolazione continua
- STOP al massimo
- STOP al minimo
- Accensione graduale (antiabbagliamento)
- Spegnimento graduale
- Installazione passante
- Punto luminoso per l'individuazione al buio
- Memoria di intensità luminosa (salvo interruzioni di rete)
- Dimensioni ridottissime, pari a quelle di un comune interruttore passante su filo
- Alimentazione: 12/24/28Vdc
- Uscita:
- Corrente costante 350-500-700mA (selezionabile tramite Jumper Nero JP1) Tensione costante 12/24/28Vdc (selezionabile tramite Jumper Rosso JP2)

#### **Installazione**

DRIVER con regolazione a pulsante incorporata adatto ad essere impiegato sia con led da a corrente costante 350-500-700mA (la selezione della corrente avviene tramite Jumper interno Nero JP1) sia con led a tensione costante 12/24/28Vdc (la selezione della tensione avviene tramite Jumper interno Rosso JP2); in base al tipo di alimentatore utilizzato sarà possibile gestire potenze da un minimo di 1W ad un massimo di 18W.

SNELLO POWERLED PC deve essere abbinato ad alimentatori con uscita in tensione 12/24/28V. Aprire la parte superiore dell'involucro del driver e cablare come da schema (Fig.2), utilizzando del cavo 2x0,75mm² H03vv-f (classe II). Serrare accuratamente i morsetti e riporre il circuito elettronico nella parte superiore dell'involucro. Bloccare i cavi con i ferma cavi a corredo (Figg. 5,6) e verificarne la tenuta meccanica. Posizionare la scheda elettronica e chiudere la parte inferiore dell'involucro bloccando con le viti di chiusura (Fig.3). Rispettare i dati di targa e posizionare il driver lontano da fonti di calore.

#### **Istruzioni d'uso**

Il funzionamento avviene premendo direttamente sul pulsante posto sulla parte superiore dell'involucro (Fig.4). Una breve pressione accende e spegne il carico, tenendo premuto si ottiene la regolazione del carico. Al raggiungimento del livello di luminosità desiderato, interrompere la pressione. La regolazione si ferma automaticamente quando si raggiunge il livello massimo o minimo, per riprendere lasciare il pulsante e premere nuovamente.

#### **Selezione JUMPER**

In funzione dell'impostazione dei Jumper si avrà l'uscita desiderata, vedi SET TENSIONE USCITA MAX e SET CORRENTE USCITA MAX. In caso di utilizzo dell'alimentatore con uscita 28V il JUMPER della tensione dovrà essere libero, quindi in posizione Valim.

# **Note**

Prima di mettere in funzione assicurarsi di aver selezionato la corrente corretta in base al tipo di LED utilizzato.

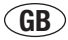

Driver for the management of constant current Led or constant voltage Led

- Level of pollution: 2
- Continuous regulation
- STOP at maximum
- STOP at maximum
- Gradual switch on (antidazzling)
- Gradual switch off
- Pass-through installation
- Light point for identification in the dark.
- Luminous intensity memory (except for black outs) Very small dimensions, equal to those of the common pass-through switch on wire
- Power supply: 12/24/28Vdc
- Output
- 350-500-700mA constant current (can be selected via Jumper Black JP1)
- 12/24/28Vdc constant voltage (can be selected via Jumper Redl JP2)

#### *Installation*

DRIVER with built-in button regulation, suitable for use with 350-500-700mA LED and 12/24/28Vdc LED. The current is selected via internal JUMPER. On the basis of the type of power supply unit used it will be possible to manage powers from a minimum of 1W to a maximum of 18W.

SNELLO POWERLED PC must be coupled to power supply 12/24/28Vdc range. Open the upper part of the driver casing and wire as per diagram (Fig. 2), using 2x0.75mm² H03vv-f (class II) cable. Tighten the clamps well and put the electronic circuit into the upper part of the casing. Block the cables with the cable clamps supplied (Figs. 5, 6) and check the mechanical sealing. Position the circuit board and close the lower part of the casing, blocking using the closure screws (Fig.3). Respect the plate data and position the driver away from heat sources.

#### *User instruction*

Functioning takes place by directly pushing the button located at the top of the casing (Fig.4). Press briefly to switch on and off the load. Hold pressed to regulate the load. When the luminosity level has been reached, release the push button. Regulation automatically stops when the maximum or minimum level is reached. To restart, release the button and then press it again.

# *JUMPER selection*

Depending on the JUMPER settings there will be the desired output, see SET MAX OUTPUT VOLTAGE and SET MAX. OUTPUT CURRENT. If a power supply unit is used with 28V output, the voltage JUMPER must be free, therefore in the Valim. position *Note*

Before starting, make sure that the correct current has been selected on the basis of the type of LED used.

# **F**

Driver pour la gestion de diodes électroluminescentes à courant constante et à tension constante

- Niveau de pollution : 2
- Réglage continu
- ARRET au maximum
- ARRET au minimum
- Allumage progressif (contre l'éblouissement)
- Extinction progressive
- Installation passante
- Point lumineux de localisation dans l'obscurité
- Mémoire d'intensité lumineuse (sauf coupures sur secteur)
- Dimensions particulièrement réduites, équivalentes à celles d'un interrupteur ordinaire passant sur fil

Maggio 2018

- Alimentation : 12/24/28Vcc
- Sortie
- Courant constante 350-500-700mA (sélectionnable par Jumper Noir JP1)

# Tension constante 12/24/28Vdc (sélectionnable par Jumper Rouge JP2)

### *Installation*

DRIVER avec réglage à touche incorporée, indiqué pour être utilisé comme diode de 350-500- 700mA et diode 12/24/28Vdc, la sélection du courant s'effectue par CONNECTEUR interne, en fonction du type d'alimentateur utilisé il sera possible de gérer des puissances d'un minimum de 1W à un maximum de 18W.

SNELLO POWERLED PC doit être accouplé à des alimentateurs avec sortie en tension constante 12/24/28Vdc. Ouvrir la partie supérieure du boîtier du driver et câbler comme indiqué sur le schéma (Fig.2), en utilisant un câble de 2x0,75mm² H03vv-f (classe II). Serrer à fond les bornes et replacer le circuit électronique dans la partie supérieure du boîtier. Bloquer les câbles à l'aide d'un collier de serrage fourni en équipement (Fig. 5, 6) et en contrôler l'étanchéité mécanique. Positionner la carte électronique, puis fermer la partie inférieure du boîtier en la bloquant à l'aide des vis de fermeture (Fig.3). Il faut respecter les caractéristiques indiquées sur la plaque et placer le driver loin des sources de chaleur.

## *Mode d'emploi*

Le fonctionnement s'effectue en appuyant directement sur la touche située sur la partie supérieure du boîtier (Fig.4). Une légère pression sur cette dernière allume et éteint la charge, une pression continue permet le réglage de la charge. Après avoir obtenu le niveau de luminosité désiré, cesser la pression sur la touche. Le réglage s'arrête automatiquement lorsque l'on atteint le niveau maximum ou minimum, pour recommencer, relâcher puis appuyer de nouveau sur la touche.

### *Sélection JUMPER*

En fonction du paramétrage des CONNECTEURS, on a la sortie désirée, voir REGLAGE TENSION SORTIE MAXI et REGLAGE COURANT SORTIE MAXI. Si l'on utilise un alimentateur ayant une sortie de 28V le CONNECTEUR de la tension doit être libre, c'est-à-dire en position Valim. *Notes*

Avant la mise en service, il faut s'assurer que le courant sélectionné correspond bien au type de DIODE utilisée.

# **D**

Driver für die Verwaltung von Led mit Konstanter Stromausgang un Led mit Konstanter Spannungausgang

- Verschmutzungsgrad: 2
- Stufenlose Regelung
- STOP bei Maximalschwelle
- STOP bei Minimalschwelle
- Stufenweises Einschalten (Blendschutz)
- Stufenweises Ausschalten
- Installation als Kabelschaltung
- Lichtpunkt zur Erkennung im Dunkeln
- Memoryfunktion für die Lichtstärke (außer bei Unterbrechungen des Stromkreises)
- Äußerst kleine Abmessungen; denen eines handelsüblichen Kabelschalters entsprechend
- Spannung: 12/24/28Vdc
- Ausgang

 Gleichstrom 350-500-700mA (mit Jumper Schwarz JP1 wählbar) Spannung 12/24/28Vdc (mit Jumper Rot JP2 wählbar)

### *Installation*

DRIVER mit eingebauter Tastenregelung, der für LED mit 350-500-700mA geeignet ist und LED mit 12/24/28Vdc geeignet; die Stromwahl erfolgt über interne JUMPER; je nach verwendetem Versorgungsgerät können Leistungen von mindestens 1W bis höchstens 18W verwaltet werden. SNELLO POWERLED PC müssen mit Versorgungsgeräten 12/24/28Vdc. Den oberen Teil des Drivergehäuses öffnen und nach Schaltplan (Bild 2) verkabeln, dabei ein Kabel 2x0,75mm² H03vv-f (Klasse II) verwenden. Die Klemmen sorgfältig verriegeln und den elektronischen Schaltkreis im oberen Teil des Gehäuses ablegen. Die Kabel mit dem beiliegenden Kabelhalter(Bild 5,6) blockieren und dessen mechanischen Halt prüfen. Die Leiterplatte platzieren und den Unterteil des Gehäuses mit den Spannschrauben (Bild 3) verschließen. Die Angaben des Typenschildes berücksichtigen und den Driver von Wärmequellen entfernt platzieren.

#### *Bedienungsanleitung*

Der Betrieb erfolgt durch direktes Drücken der Taste auf dem oberen Gehäuseteil (Bild 4). Bei kurzem Drücken wird das Licht ein- bzw. ausgeschaltet. Indem der Schalter gedrückt gehalten wird, wird das Licht reguliert. Bei Erreichen der gewünschten Lichtstärke den Lichtschalter loslassen. Die Regulierung wird automatisch beendet, sobald der maximale oder minimale Wert erzielt wurde. Für eine Wiederaufnahme die Taste loslassen und erneut drücken.

#### *Setzen der JUMPER*

Für die Einstellung der JUMPER steht der gewünschte Ausgang zur Verfügung, siehe EINST. MAX. AUSGANGSSPANNUNG und EINST. MAX. AUSGANGSSTROM. Bei Verwendung eines Versorgungsgerätes mit 28V - Ausgang muss der JUMPER für die Spannung frei sein, d.h. in Position Valim befinden.

# *Anmerkung*

Vor der Inbetriebnahme ist zu überprüfen, dass der richtige Strom im Verhältnis zur verwendeten LED gewählt wurde.

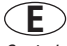

Controlador para la gestión de LED con corriente constante y con voltaje constante

- Dimensiones extremamente reducidas, equivalentes al de un interruptor de paso en hilo

- Grado de contaminación: 2

- Encendido gradual (antideslumbramiento)

- Punto luminoso para identificación en la oscuridad

Memoria de intensidad luminosa (salvo interrupciones de red)

- Regulación continua
	- STOP al máximo - STOP al mínimo

- Apagado gradual Instalación de paso

- Alimentación: 12/24/28Vdc
- Salida
- corriente constante 350-500-700mA (que puede seleccionarse mediante Jumper Negro JP1) voltaje constante 12/24/28Vdc (que puede seleccionarse mediante Jumper Rojo JP2)

#### *Instalación*

CONTROLADOR con regulación por pulsador incorporada apto para el uso con LED de 350-500- 700mA y LED de 12/24/28Vdc, la selección de la corriente se realiza mediante JUMPER interno, según el tipo de alimentador utilizado se pueden gestionar potencias de mínimo 1 W a máximo 18 W.

SNELLO POWERLED PC debe usarse con alimentadores 12/24/28Vdc. Abra la parte superior del envolvente del controlador y realice el cableado según se ilustra en el esquema (Fig.2), utilizando cable 2x0,75 mm² H03vv-f (clase II). Apriete bien los bornes y vuelva a poner el circuito electrónico en la parte superior del envolvente. Bloquee los cables con los sujetacables que se le han entregado (Figg. 5,6) y compruebe la retención mecánica. Posicione la tarjeta electrónica y cierre la parte baja del envolvente bloqueándola con los tornillos de cierre (Fig.3). Respete los datos indicados en la placa y mantenga el controlador lejos de fuentes de calor.

#### *Instrucciones de funcionamiento*

El funcionamiento se da al presionar directamente el botón que se encuentra en la parte alta del envolvente (Fig. 4). Al presionarlo brevemente se enciende y se apaga la carga; al sostenerlo presionado, se obtiene la regulación de la carga. Una vez alcanzado el nivel de luminosidad deseado, interrumpa la presión. La regulación para automáticamente al llegar al nivel máximo o mínimo; para reanudar, suelte el botón y presiónelo una vez más.

### *Selección JUMPER*

En función de la configuración de los JUMPERS se tendrá la salida deseada; véase SET TENSIÓN SALIDA MÁX. y SET CORRIENTE SALIDA MÁX. En caso de uso del alimentador con salida 28 V el JUMPER de la tensión deberá estar libre, y por tanto en posición Valim.

## *Notas*

Antes de la puesta en funcionamiento, cerciórese de haber seleccionado la corriente correcta según el tipo de LED empleado.

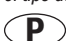

Driver para a gestão de Led a corrente constante y Led a tensão constante

- Grau de poluição: 2
- Regulação contínua
- STOP ao máximo
- STOP ao mínimo

**Jumper JP1 Nero - Black**

- Accionamento gradual (antiofuscamento)

- Desligamento gradual
- Instalação passante
- Ponto luminoso para a identificação no escuro
- Memória de intensidade luminosa (salvo interrupções da rede)
- Dimensões extremamente reduzidas, como as de um comum interruptor passante no fio
- Alimentação: 12/24/28Vdc - Saída
	- Corrente constante 350-500-700mA (seleccionável por meio de Jumper preto JP1) Tensão constante 12/24/28Vdc (seleccionável por meio de Jumper vermelho JP2)

# *Instalação*

DRIVER com regulação por botão incorporada adequado para ser empregado com led de 350-500- 700mA e led de 12/24/28Vdc, a selecção da corrente ocorre por meio de JUMPER interno, com base no tipo de alimentador utilizado será possível gerenciar potências de um mínimo de 1W a um máximo de 18W.

SNELLO POWERLED PC deve ser associado a alimentadores 12/24/28Vdc. Abra a parte superior do invólucro do driver e faça o cabeamento conforme o esquema (Fig.2), utilizando cabo 2x0,75mm² H03vv-f (classe II). Aperte cuidadosamente os conectores e reponha o circuito electrónico na parte superior do invólucro. Bloqueie os cabos com os prendedores de cabo fornecidos (Fig. 5,6) e verifique a contenção mecânica. Posicione a placa electrónica e feche a parte inferior do invólucro bloqueando com os parafusos de fechamento (Fig.3). Respeite os dados da placa e posicione o driver longe de fontes de calor.

#### *Instruções de uso*

O funcionamento ocorre apertando directamente o botão posto na parte superior do invólucro (Fig.4). Uma breve pressão acende e desliga a carga, mantendo apertado obtém-se a regulação da carga. Ao atingir o nível de luminosidade desejado, interrompa a pressão. A regulação pára automaticamente quando se atinge o nível máximo ou mínimo, para retomá-la solte o botão e aperte novamente.

#### *Selecção JUMPER*

Em função da configuração dos JUMPER ocorrerá a saída desejada, veja SET TENSÃO SAÍDA MÁX e SET CORRENTE SAÍDA MÁX. Em caso de utilização do alimentador com saída de 28V o JUMPER da tensão deverá estar livre, portanto em posição Valim.

#### *Notas*

Antes de colocar em função assegure-se que seleccionou a corrente correcta com base no tipo de LED utilizado.

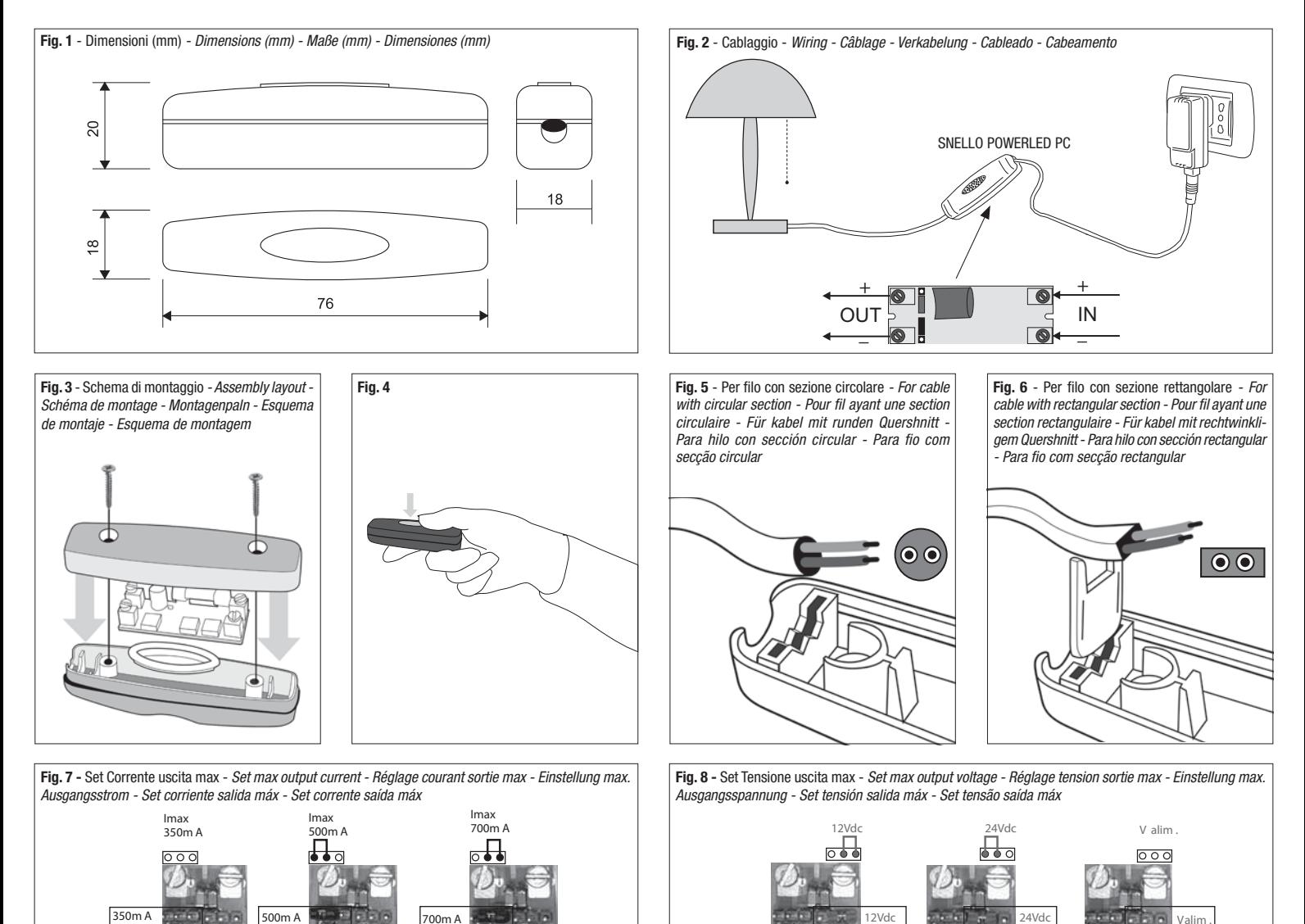

**Jumper JP1 Rosso - Red**